<<Windows API编程范例入门与>>

书名:<<Windows API编程范例入门与提高>>

, tushu007.com

- 13 ISBN 9787302075509
- 10 ISBN 7302075506

出版时间:2004-1-1

页数:443

字数:716000

extended by PDF and the PDF

http://www.tushu007.com

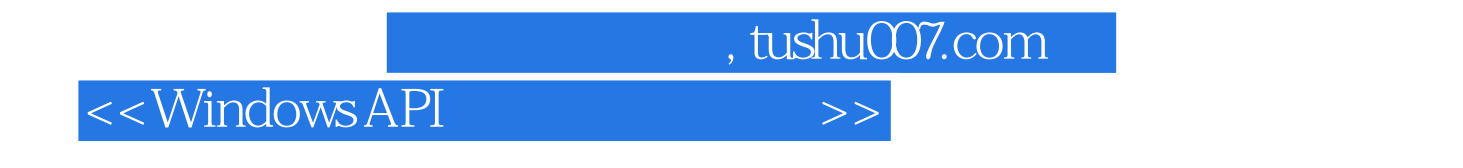

Visual Basic and American Services API

, tushu007.com

## $<<$ Windows API  $>>$

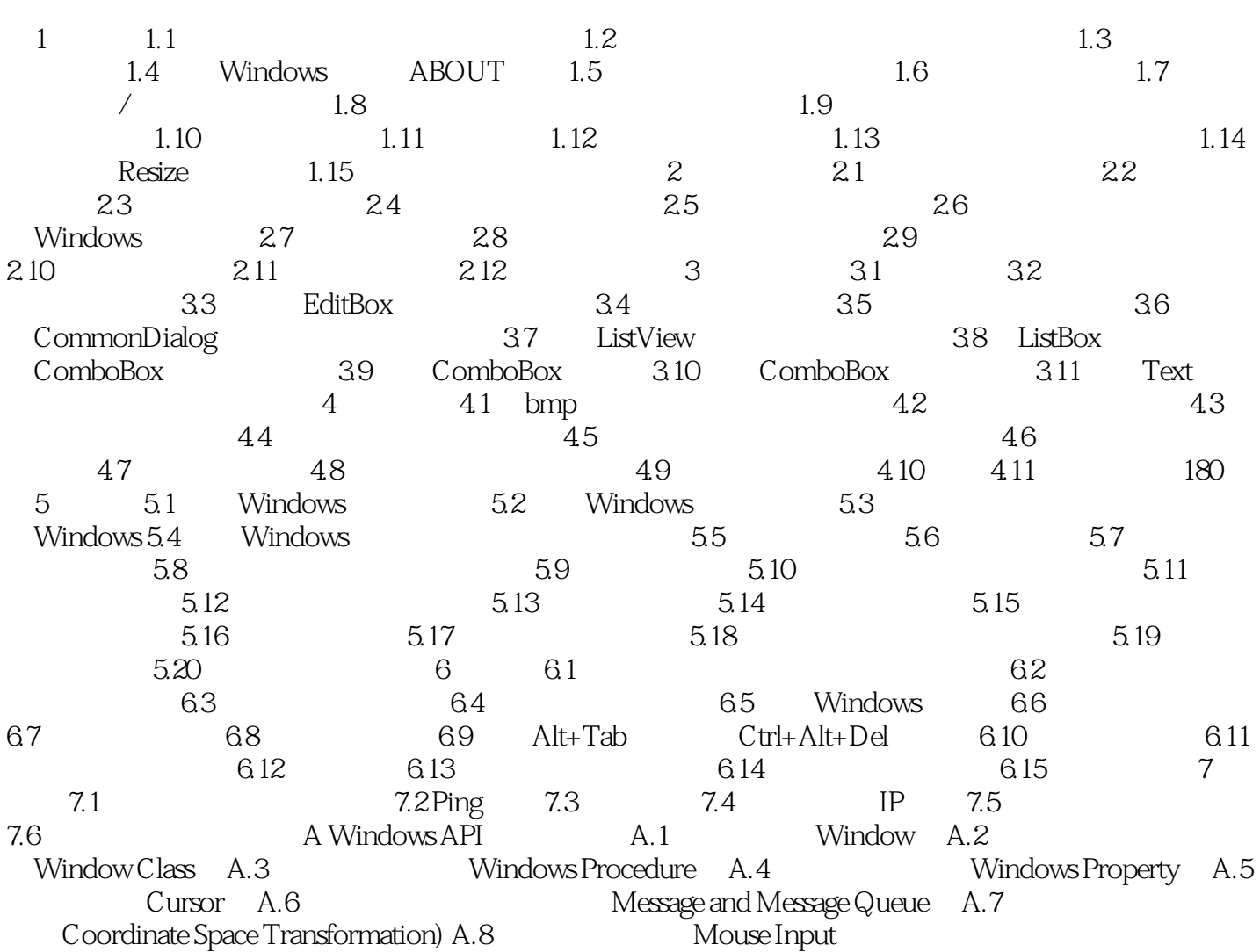

 $,$  tushu007.com

 $<<$ Windows API  $>>$ 

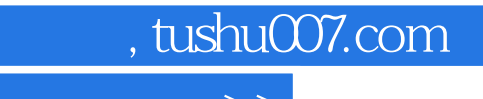

## <<Windows API编程范例入门与>>

本站所提供下载的PDF图书仅提供预览和简介,请支持正版图书。

更多资源请访问:http://www.tushu007.com